# **Table of Contents**

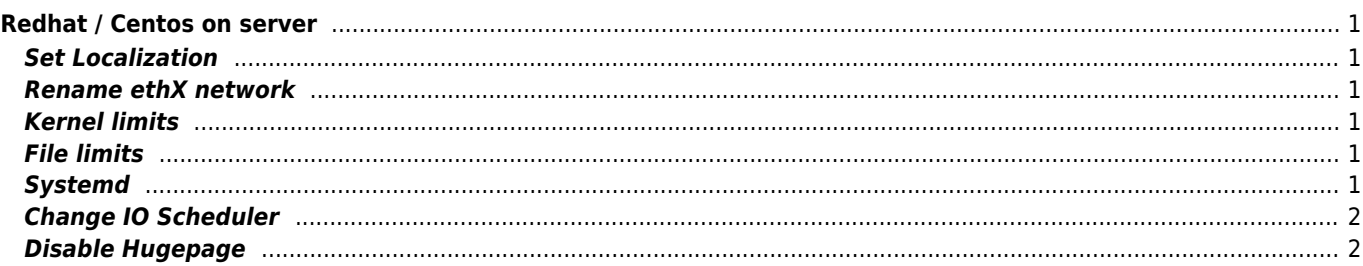

# <span id="page-1-0"></span>**Redhat / Centos on server**

# <span id="page-1-1"></span>**Set Localization**

localectl list-locales localectl set-locale LANG=en\_US.UTF-8

#### <span id="page-1-2"></span>**Rename ethX network**

/etc/udev/rules.d/70-persistent-net.rules

# <span id="page-1-3"></span>**Kernel limits**

```
fs.aio-max-nr = 1048576
fs.file-max = 6815744
fs.inotify.max_user_watches=524288
fs.inotify.max_user_instances = 1024
kernel.sem = 250 320000 100 1280
kernel.shmmax = 4398046511104
kernel.shmmni = 4096
net.ipv4.ip_local_port_range = 9000 65500
net.core.rmem_default = 262144
net.core.rmem max = 4194304net.core.wmem_default = 262144
net.core.wmem_max = 1048576
net.ipv4.tcp_challenge_ack_limit = 1048576 // CVE-2016-5389
```
### <span id="page-1-4"></span>**File limits**

/etc/security/limits.d/90-nproc.conf

\* soft nofile 102400

- \* hard nofile 102400
- \* soft nproc 10240
- \* hard nproc 10240

#### [set\\_ulimit](http://wiki.janforman.com/proxmox#set_ulimit)

/etc/pam.d/common-session /etc/pam.d/common-session-noninteractive /etc/pam.d/login

session required pam\_limits.so

#### <span id="page-1-5"></span>**Systemd**

LimitNOFILE=10000

# **Change IO Scheduler**

/boot/grub/grub.conf

title Red Hat Enterprise Linux Server (2.6.18-8.el5) root (hd0,0) kernel /vmlinuz-2.6.18-8.el5 ro root=/dev/sda2 elevator=deadline initrd /initrd-2.6.18-8.el5.img

### <span id="page-2-1"></span>**Disable Hugepage**

cat /sys/kernel/mm/transparent\_hugepage/enabled

grub.conf

transparent\_hugepage=never

From: <https://wiki.janforman.com/> - **wiki.janforman.com**

Permanent link: **<https://wiki.janforman.com/linux:redhat?rev=1595948087>**

<span id="page-2-0"></span>Last update: **2020/07/28 16:54**

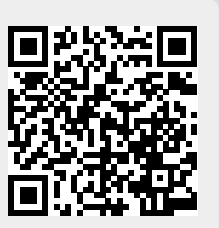